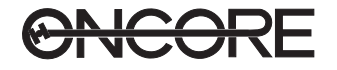

## **QUICK START SYSTEM STARTUP**

In the following procedure, the command name is in initial capitals and bold (**Position Hold Disable**). The typed command is all lower case and bold (**ph d <ENTER>**). Configure the receiver from a full cold start using Steps 1 through 20 of the following procedures:

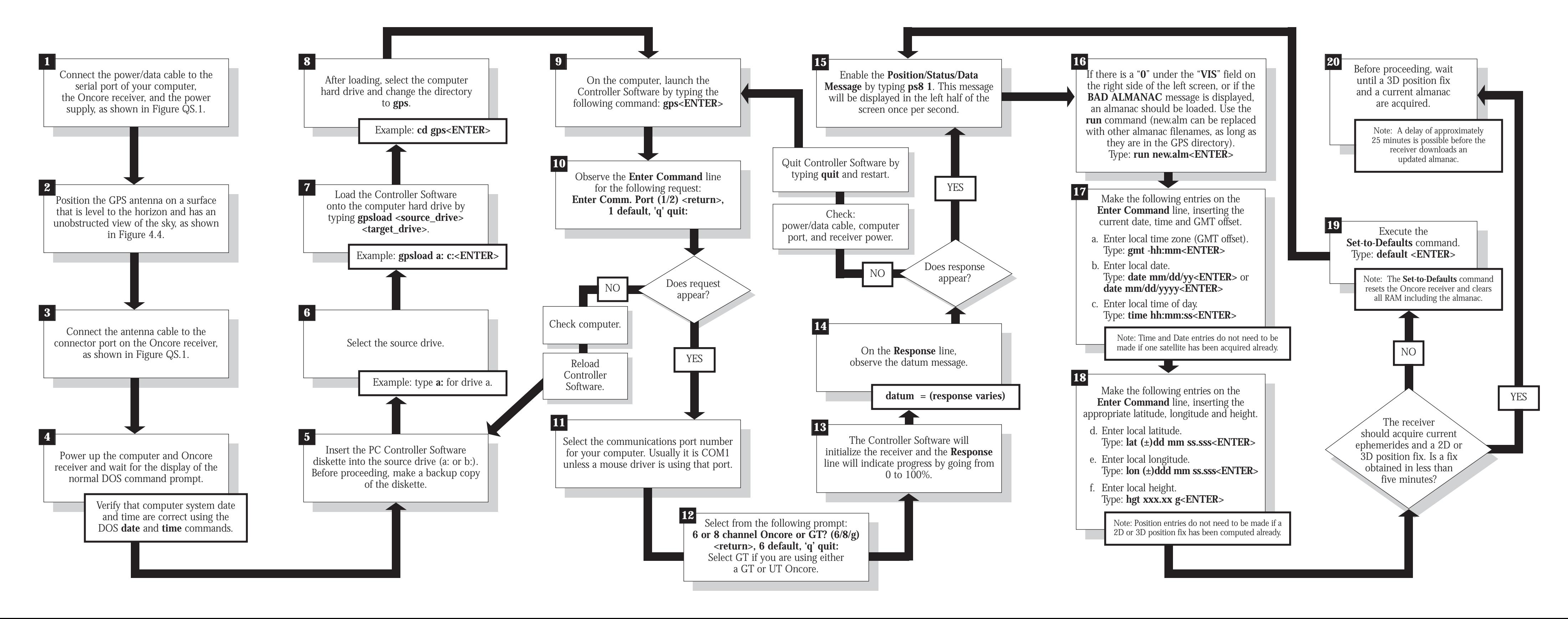

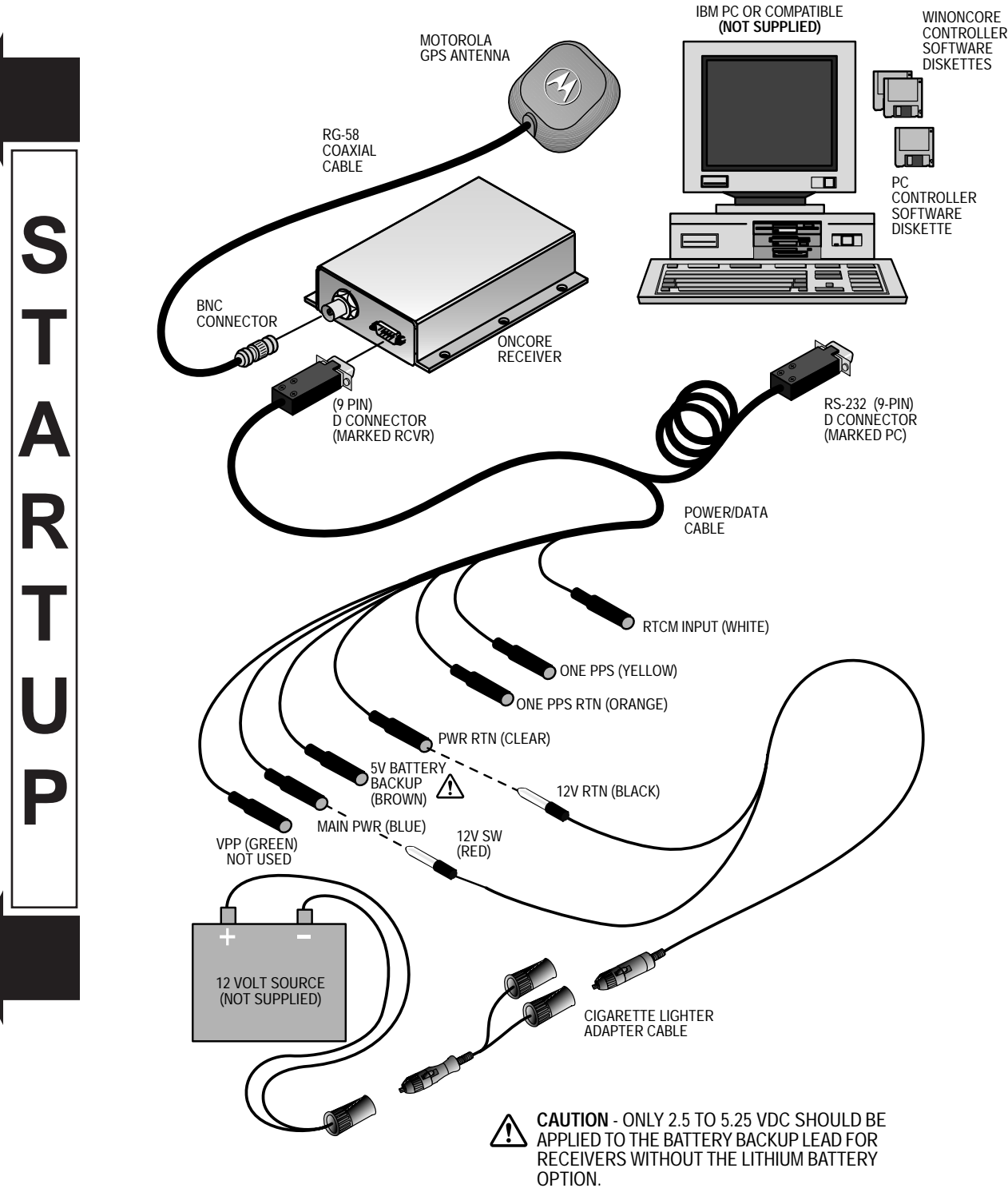

**CNCORE** 

**ONCORE EVALUATION KIT QUICK START**

**Figure QS-1 Oncore Evaluation Kit Setup**

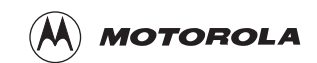

## **To print this document**:

Select the box that offers the **"print to size"** option.